## Université de Lille 1

Master 2 SMaRT Systèmes, Machines autonomes et Réseaux de Terrains

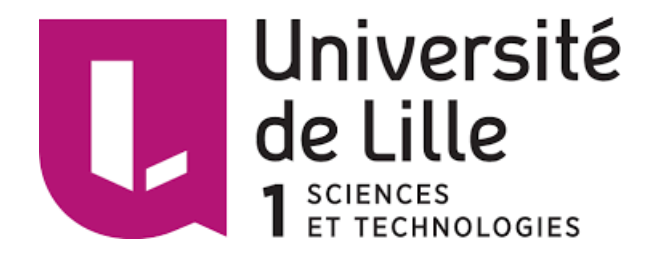

## RAPPORT DE PROJET

# Contrôle d'un robot parallèle à 6 ddl

**CATTIAU** Valentin

supervisé par M. Giraud Frédéric MdC HDR au L2EP

## <span id="page-2-0"></span>Remerciements

Je tenais à remercier, tout d'abord, les instances du M2 SMaRT de l'Université Lille 1 car grâce à elles nous avons eu l'opportunité de réaliser ce projet lors du troisième semestre du M2 SMaRT.

Je tenais également à remercier Monsieur L. BELKOURA, responsable du M2 SMaRT, pour ce travail d'organisation si bien réalisé.

Puis, je souhaitais remercier l'Institut de Recherche IRCICA pour avoir accepté de me recevoir lors des réunions avec mon tuteur.

Pour finir, je tiens tout naturellement à remercier mon tuteur Monsieur F. GIRAUD pour m'avoir si bien épauler durant ce semestre. Il a su prendre son temps pour m'expliquer des ph´enom`enes qui lui sembl´e essentiels pour le bon d´eroulement du projet. Je remercie aussi Monsieur C. DURIEZ pour m'avoir débloqué dans la partie modélisation de mon projet.

## <span id="page-4-0"></span>Table des matières

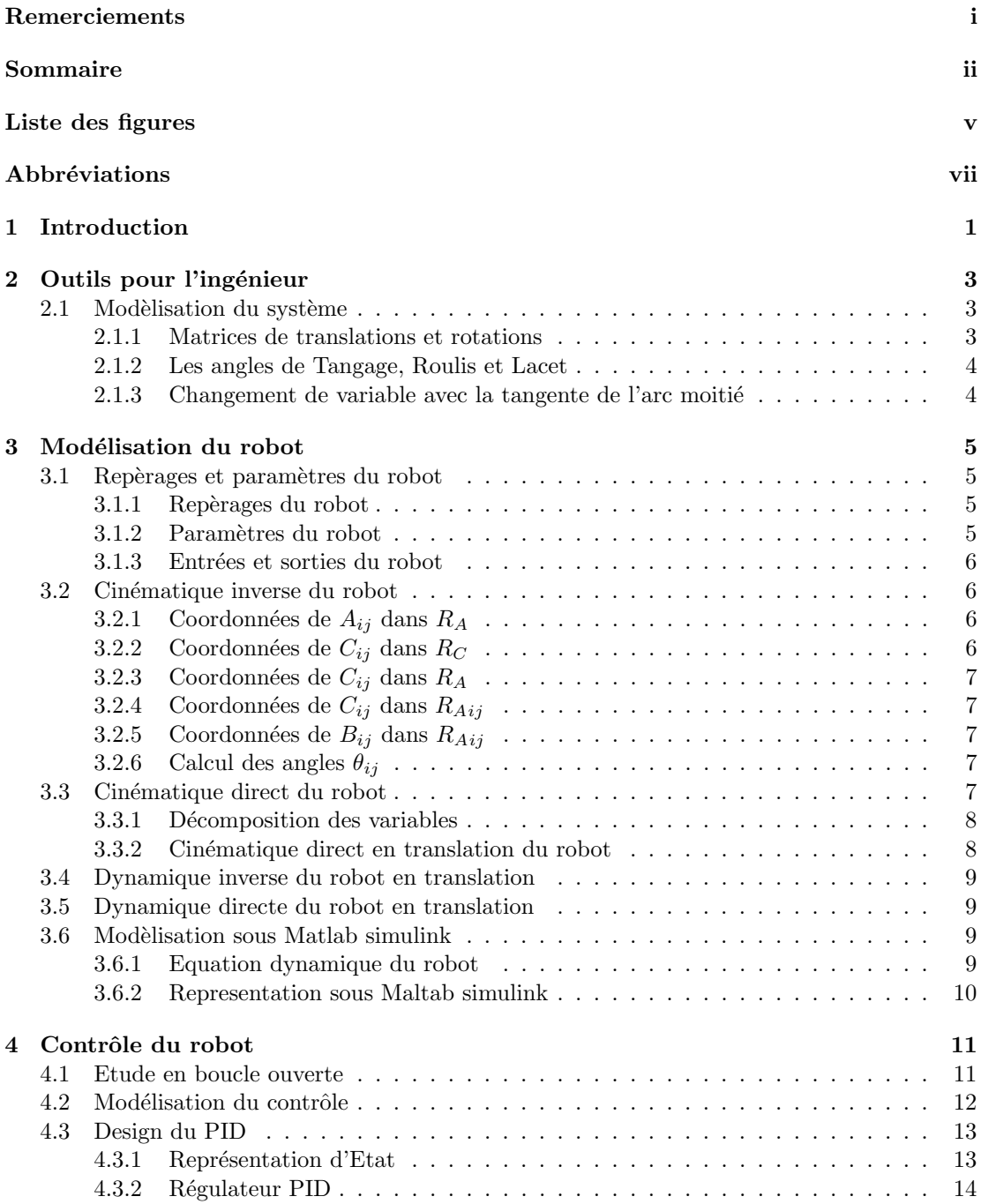

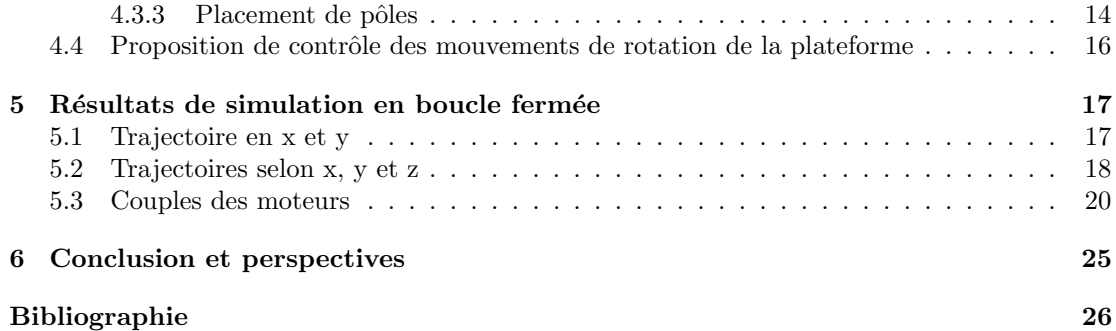

# Table des figures

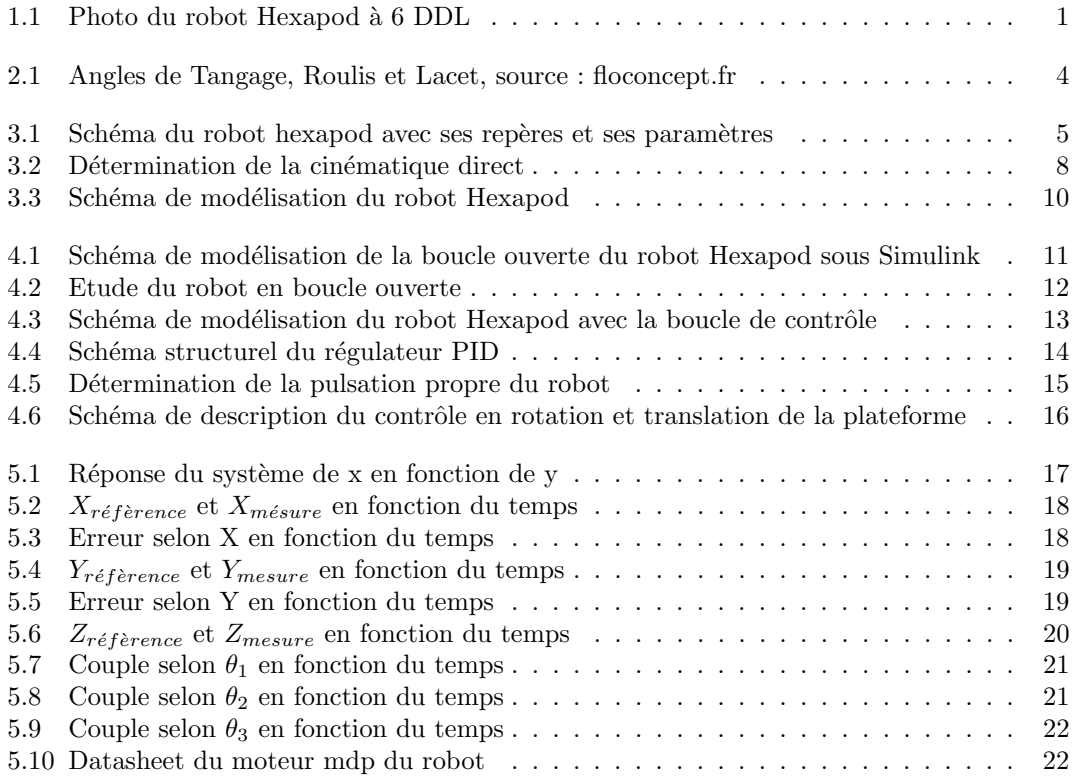

## <span id="page-8-0"></span>Abbréviations

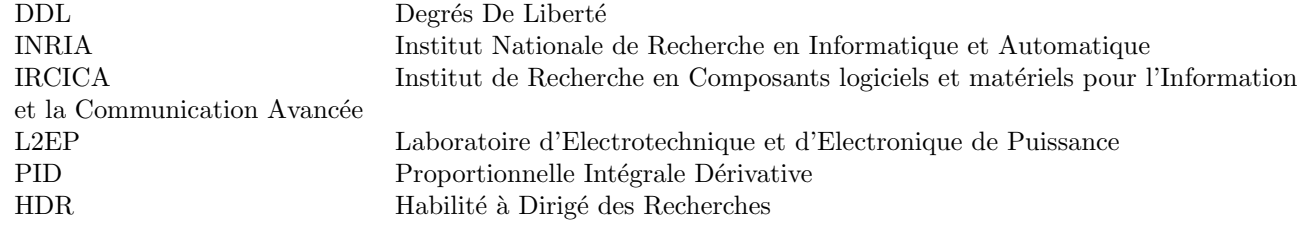

# <span id="page-10-0"></span>Chapitre 1 Introduction

Ce projet fût supervisé par M. Giraud, HdR de l'équipe Mint de l'IRCICA. L'IRCICA est une institut qui à pour but de regrouper plusieurs équipes de différents laboratoires. L'équipe Mint regroupe des membres de deux laboratoires : l'INRIA et le L2EP. Ils travaillent tous sur les interactions Homme-machine qui est un thème de recherche au cœur du 21e siècle. En effet, l'essor de la robotique dans la vie de tous les jours a soulevé des questionnements sur l'interaction entre l'Homme et les systèmes automatisés.

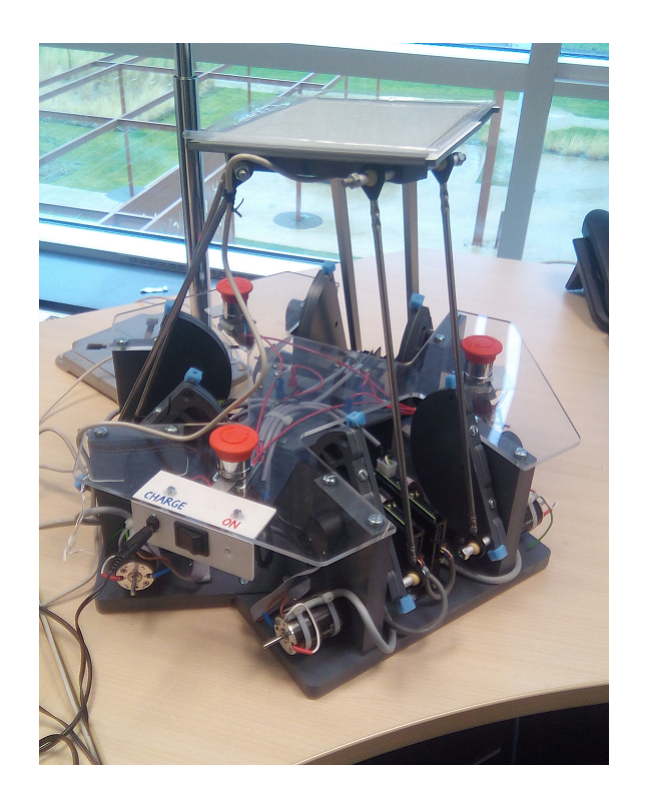

FIGURE  $1.1$  – Photo du robot Hexapod à 6 DDL

<span id="page-10-1"></span>Le projet actuel fait suite à différents travaux antérieures dans le cadre du projet STIMTAC qui vise à développer des stimulateurs tactiles. Tout d'abord, un premier travail a été réalisé par Tao Zheng sur la reproduction de sensations de toucher virtuel  $[14]$  c'est-à-dire comment via à un robot, on peut reproduire une forme ou un objet virtuel. Ensuite, un deuxième travail a été effectué par Tanh Hung sur l'étude et la conception du robot Hexapod à 6 DDL [\[8\]](#page-36-1). Ce robot a été entièrement construit par le laboratoire. C'est une plateforme reliée à 6 bras qui sont chacun piloté par un moteur à courant continu. La présence des 6 bras sur ce robot permet `a la plateforme de se d´eplacer aussi bien en translation qu'en rotation semblable `a la platefrome de Stewart [\[7\]](#page-36-2). C'est pour cela que le robot parallèle à 6 degrés de liberté  $[2][11][15][6]$  $[2][11][15][6]$  $[2][11][15][6]$  $[2][11][15][6]$ . Sur ce robot, on peut le commander soit dans l'espace articulaire (avec la position des moteurs) ou dans l'espace cartésien c'est-à-dire avec la position en x,y,z de la plateforme. Le travail de Tanh Hung fût de piloter le robot en boucle ouverte dans l'espace articulaire. Mais on s'est rendu compte que cette méthode est instable à cause du couplage entre les axes. En effet, la mise en mouvement d'un bras provoque un mouvement au niveau de la plateforme mais implique aussi des mouvements des autres bras. Ainsi, il existe donc un couplage entre les différents bras.

Mon travail consiste donc à commander le robot dans l'espace cartésien afin de permettre de découpler les axes. Le but étant de calculer les forces nécessaires au niveau des moteurs pour mettre en mouvement la plateforme. Le projet se décompose donc en plusieurs étapes. La première étape est l'étude bibliographique du projet qui permet de connaître où en ai la recherche dans le domaine. Ensuite, la deuxième étape consiste en l'élaboration des équations du robot au niveau de la cinématique et de la dynamique [\[3\]](#page-36-7). Puis, à partir de ces équations, il faut réaliser la simulation sur Matlab Simulink. Ensuite, viens l'étape du contrôle, par la mise en place du contrôleur afin de générer les forces de références au niveau des moteurs.

La différence entre l'être humain et le robot n'est peut-être pas aussi significative que celle qui oppose l'intelligence et la bˆetise.

> Les cavernes d'acier, Isaac Asimov (trad. Jacques Brécart), éd. J'ai Lu, 1975 (ISBN 2-277-12404-4), p. 58

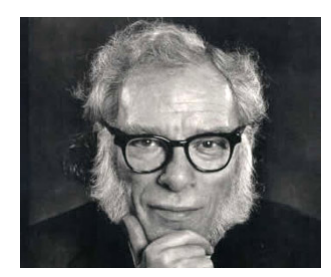

Isaac ASIMOV, 1920-1992, source : http ://magazine.bsbtheatre.com/

## <span id="page-12-0"></span>Chapitre 2

## Outils pour l'ingénieur

### <span id="page-12-1"></span>2.1 Modèlisation du système

#### <span id="page-12-2"></span>2.1.1 Matrices de translations et rotations

En dimension 3, on peut définir les matrices homogènes  $T_u$  qui permet de faire une translation ainsi qu'une rotation avec une seule matrice.

$$
H = \left(\begin{array}{cc} R_{33} & T_3 \\ 0 & 1 \end{array}\right) \tag{2.1}
$$

On doit complèter la matrice par des 0 et des 1 afin d'obtenir une matrice  $4 \times 4$  carrée. Ainsi, on devra aussi compléter les vecteurs par un 1 afin la multiplaction matricielle puisse opérer.

Si on remplace la matrice de rotation par la matrice identité, on obtient alors une matrice homogène de translation [\[9\]](#page-36-8).

$$
T_u = \left(\begin{array}{cccc} 1 & 0 & 0 & a \\ 0 & 1 & 0 & b \\ 0 & 0 & 1 & c \\ 0 & 0 & 0 & 1 \end{array}\right) \tag{2.2}
$$

On peut ensuite d´efinir, en remplacant la matrice de translation par des 0, la rotation d'angle θ par rapport à l'axe X, Y, et Z d'un repère quelconque noté respectivement  $R_X$ ,  $R_Y$  et  $R_Z$ avec les matrices homogènes suivantes :

$$
R_X = \begin{pmatrix} 1 & 0 & 0 & 0 \\ 0 & \cos \theta & -\sin \theta & 0 \\ 0 & \sin \theta & \cos \theta & 0 \\ 0 & 0 & 0 & 1 \end{pmatrix}
$$
 (2.3)

$$
R_Y = \begin{pmatrix} \cos \theta & 0 & \sin \theta & 0 \\ 0 & 1 & 0 & 0 \\ -\sin \theta & 0 & \cos \theta & 0 \\ 0 & 0 & 0 & 1 \end{pmatrix}
$$
 (2.4)

$$
R_Z = \begin{pmatrix} \cos \theta & -\sin \theta & 0 & 0 \\ \sin \theta & \cos \theta & 0 & 0 \\ 0 & 0 & 1 & 0 \\ 0 & 0 & 0 & 1 \end{pmatrix}
$$
 (2.5)

#### <span id="page-13-0"></span>2.1.2 Les angles de Tangage, Roulis et Lacet

Le plateau mobile du robot peut être orienté. On définie alors trois angles qui permettent de définir cette orientation selon le repère  $R_C$  standard.

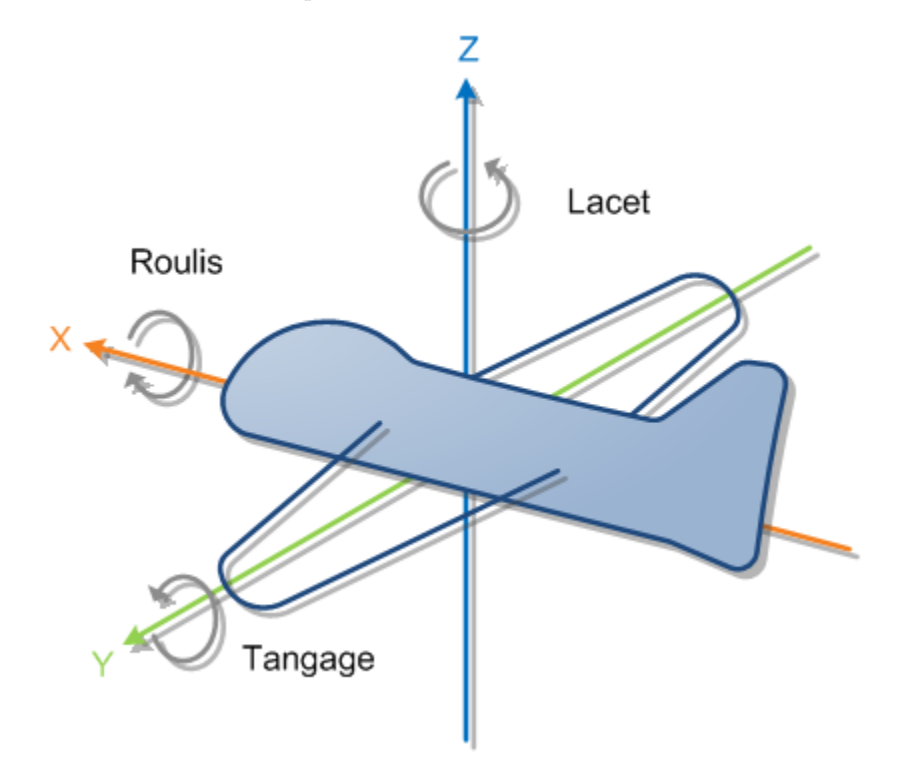

<span id="page-13-2"></span>Figure 2.1 – Angles de Tangage, Roulis et Lacet, source : floconcept.fr

L'angle Roulis est selon X, Tangage est selon Y et Lacet est selon Z.

#### <span id="page-13-1"></span>2.1.3 Changement de variable avec la tangente de l'arc moitié

Il arrive souvent d'obtenir une équation avec des  $sin(\theta)$  et des  $cos(\theta)$ . Il est donc utile d'utiliser ce changement de variable afin d'isoler θ.

On pose :

$$
t = \tan(\frac{\theta}{2})\tag{2.6}
$$

$$
\begin{cases}\n\cos(\theta) = \frac{1-t^2}{1+t^2} \\
\sin(\theta) = \frac{2t}{1+t^2}\n\end{cases}
$$
\n(2.7)

Cela permet donc d'obtenir une équation en t avec une seule variable.

## <span id="page-14-0"></span>Chapitre 3

## Modélisation du robot

### <span id="page-14-1"></span>3.1 Repèrages et paramètres du robot

Les repérages du robot permet de poser les "fondations" de la suite du travail. Sans ces repérages, la cinématique du robot sera incompréhensible par autrui. Il est donc très important de spécifier à chaque fois le repère dans lequel on réalise les calculs.

Voici un schéma du robot associé à ses repères et ses différents paramètres :

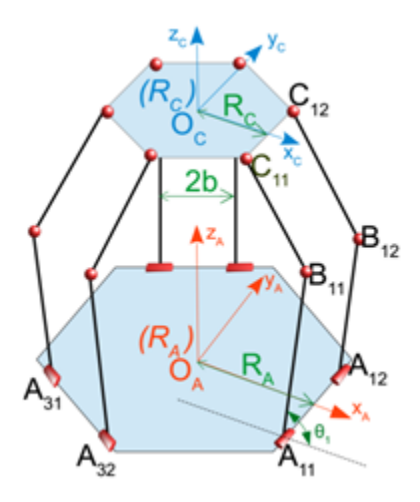

<span id="page-14-4"></span>FIGURE 3.1 – Schéma du robot hexapod avec ses repères et ses paramètres

#### <span id="page-14-2"></span>3.1.1 Repèrages du robot

Les différents repères du robot sont :

- Repère du plateau fixe :  $(R_A)$   $O_A X_A Y_A Z_A$
- Repère du plateau mobile :  $(R_C) O_C X_C Y_C Z_C$
- Repère local fixe de pivot :  $(R_{Aij}) O_{Aij} X_{Aij} Y_{Aij} Z_{Aij}$

#### <span id="page-14-3"></span>3.1.2 Paramètres du robot

Les différents paramètres du robot sont :

- Longueur des bras :  $A_{ij}B_{ij} = L_A$
- Longueur des bras :  $B_{ij}C_{ij} = L_C$
- Rayon :  $R_A$
- Rayon :  $R_C$

#### <span id="page-15-0"></span>3.1.3 Entrées et sorties du robot

Les variables de commandes sont les différents angles  $\theta_{ij}$  du robot. Et les variables d'entrée sont la position de  $O_C$  dans le repère  $(R_A)$  et ainsi que les angles de Tangages, Roulis et Lacet (définie plus tard) du plateau par rapport au repère  $(R_C)$ .

# <span id="page-15-1"></span> $3.2$  Cinématique inverse du robot

Elle permet de déterminer les angles  $(\theta_{11}, \theta_{12}, \theta_{21}, \theta_{22}, \theta_{31}, \theta_{32})$  des moteurs en fonction des coordonnées du plateau  $(x, y, z, \alpha, \beta, \gamma)$  du robot.

#### <span id="page-15-2"></span>3.2.1 Coordonnées de  $A_{ij}$  dans  $R_A$

 $\mathbf D$ 'après le schéma, on peut déduire que :

$$
(A_{11})_{R_A} = \left(\begin{array}{c} R_A \\ -b \\ 0 \end{array}\right) \tag{3.1}
$$

et

$$
(A_{12})_{R_A} = \begin{pmatrix} R_A \\ b \\ 0 \end{pmatrix} \tag{3.2}
$$

Puis, pour déterminer les coordonnées des autres points, on utilise les relations suivantes :

$$
(A_{2j})_{R_A} = R_Z(\frac{2\pi}{3})(A_{1j})_{R_A}
$$
\n(3.3)

$$
(A_{3j})_{R_A} = R_Z(\frac{4\pi}{3})(A_{1j})_{R_A}
$$
\n(3.4)

### <span id="page-15-3"></span>3.2.2 Coordonnées de  $C_{ij}$  dans  $R_C$

De la même façon, on peut déduit que :

$$
(C_{11})_{R_C} = \begin{pmatrix} R_C \\ -b \\ 0 \end{pmatrix} \tag{3.5}
$$

et

$$
(C_{12})_{R_C} = \begin{pmatrix} R_C \\ b \\ 0 \end{pmatrix} \tag{3.6}
$$

Puis, pour déterminer les coordonnées des autres points, on utilise les relations suivantes :

$$
(C_{2j})_{R_C} = R_Z(\frac{2\pi}{3})(C_{1j})_{R_C}
$$
\n(3.7)

$$
(C_{3j})_{R_C} = R_Z(\frac{4\pi}{3})(C_{1j})_{R_C}
$$
\n(3.8)

### <span id="page-16-0"></span>3.2.3 Coordonnées de  $C_{ij}$  dans  $R_A$

Il faut associer les rotations relatifs aux angles tangage α, roulis β et lacet γ. Puis la translation  $O_C O_A$ .

On utilise la relation suivante :

$$
(C_{ij})_{R_A} = R_X(\alpha)R_Y(\beta)R_Z(\gamma)T_{O_C O_A}(C_{ij})_{R_C}
$$
\n
$$
(3.9)
$$

#### <span id="page-16-1"></span>3.2.4 Coordonnées de  $C_{ij}$  dans  $R_{Aij}$

On utilise la relation suivante :

$$
(C_{ij})_{R_{Aij}} = T_{O_A A_{ij}} (C_{ij})_{R_A}
$$
\n(3.10)

### <span id="page-16-2"></span>3.2.5 Coordonnées de  $B_{ij}$  dans  $R_{Aij}$

D'après le schéma, on a :

$$
(B_{ij})_{R_{Aij}} = \begin{pmatrix} L_A \cos \theta_{ij} \\ 0 \\ L_A \sin \theta_{ij} \end{pmatrix}
$$
 (3.11)

En sachant qu'on ne connait pas les valeurs de  $\theta_{ij}$  qu'on va déterminer juste après.

#### <span id="page-16-3"></span>3.2.6 Calcul des angles  $\theta_{ij}$

Tous les calculs sont réalisés dans le repère  $R_{Aij}$ . D'après la mécanique du robot, on a :

$$
B_{ij}C_{ij} = L_C \tag{3.12}
$$

On obtient donc une équation de ce type :

$$
E_{ij}\cos(\theta_{ij}) + F_{ij}\sin(\theta_{ij}) + G_{ij} = 0
$$
\n(3.13)

Le problème étant la présence des  $cos(\theta)$  et des  $sin(\theta)$  dans la même équation. On va donc utiliser le changement de variable avec la tangente de l'arc (cf equation 2.6 et 2.7).

Ce qui donne :

$$
E_{ij}\left(\frac{1-t_{ij}^2}{1+t_{ij}^2}\right) + F_{ij}\left(\frac{2t_{ij}}{1+t_{ij}^2}\right) + G_{ij} = 0\tag{3.14}
$$

On réordonne :

$$
(G_{ij} - E_{ij})t_{ij}^{2} + (2F_{ij})t_{ij} + (G_{ij} + E_{v}) = 0
$$
\n(3.15)

Par résolution, on a donc :

$$
t_{ij} = \frac{-F_{ij} \pm \sqrt{(E_{ij}^2 + F_{ij}^2 - G_{ij}^2)}}{G_{ij} - E_{ij}}
$$
\n(3.16)

La présence du  $\pm$  caractérise la coude vers le haut ou vers le bas, pour une même position du plateau [\[1\]](#page-36-9).

### <span id="page-16-4"></span>3.3 Cinématique direct du robot

Elle permet de déterminer les coordonnées  $(x, y, z, \alpha, \beta, \gamma)$  du plateau en fonction des angles  $(\theta_{11}, \theta_{12}, \theta_{21}, \theta_{22}, \theta_{31}, \theta_{32})$  des moteurs.

#### <span id="page-17-0"></span>3.3.1 Décomposition des variables

#### NB : Attention, cette sous partie est une étape essentielle dans la suite du projet.

La cinématique direct du robot est beaucoup plus complexe à déterminer sur un robot parallèle.

En posant,

$$
\begin{cases}\n\theta_i = \frac{\theta_{ij} + \theta_{i(j+1)}}{\theta_{ij} - \theta_{i(j+1)}} \\
d\theta_i = \frac{\theta_{ij} - \theta_{i(j+1)}}{2}\n\end{cases}
$$
\n(3.17)

Cela permet de travailler séparer la translation et la rotation du plateau. Les  $\theta_i$  impliquent des translations du plateau et les  $d\theta i$  entrainent des rotations au niveau du plateau.

Or, la cinématique direct en translation est plus facile à obtenir que la cinématique direct en rotation. C'est la même méthode que la robot delta (robot intégré dans les imprimantes 3D)  $[1]$ . Ce qui m'a permis de poursuivre le travail de modèlisation.

On s'intéressera donc uniquement aux mouvements de translation pour la suite du projet.

#### <span id="page-17-1"></span>3.3.2 Cinématique direct en translation du robot

On détermine les coordonnées de  $(B_i)_{R_A}$ . Puis, on applique la translation  $T_{C_{iR_C}}$ . Ensuite, on détermine l'intersection des 3 sphères de rayon  $L<sub>C</sub>$ . Elles se couperont en un point, le point  $O_C$ .

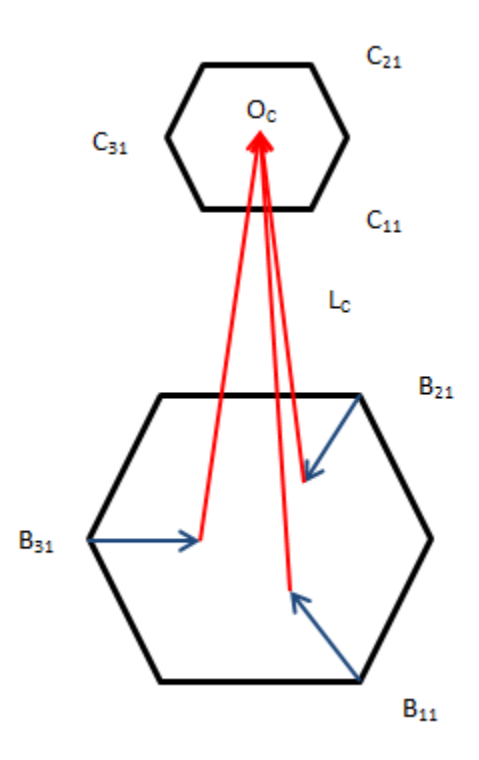

<span id="page-17-2"></span>FIGURE 3.2 – Détermination de la cinématique direct

Pour cela, j'ai utilisé un algorithme sous matlab qui calcule le point d'intersection de trois sphères.

### <span id="page-18-0"></span>3.4 Dynamique inverse du robot en translation

Grâce à la cinématique inverse, on a actuellement le modèle inverse du robot sous cette forme :

$$
\begin{cases}\n\theta_{11} = f_{11}(x_{O_C}, y_{O_C}, z_{O_C}) \\
\theta_{12} = f_{12}(x_{O_C}, y_{O_C}, z_{O_C}) \\
\theta_{21} = f_{21}(x_{O_C}, y_{O_C}, z_{O_C}) \\
\theta_{22} = f_{22}(x_{O_C}, y_{O_C}, z_{O_C}) \\
\theta_{31} = f_{31}(x_{O_C}, y_{O_C}, z_{O_C}) \\
\theta_{32} = f_{32}(x_{O_C}, y_{O_C}, z_{O_C})\n\end{cases}
$$
\n(3.18)

On a donc :

$$
\theta ij = f_{ij}(X) \tag{3.19}
$$

Pour déterminer la dynamique du système, il suffit donc de faire des dérivés partiels de  $f_{ij}$ [\[8\]](#page-36-1).

On aura donc :

$$
\dot{\theta}_{ij} = Jv \tag{3.20}
$$

Avec

 $-$  J : la jacobienne du système

– v : la vitesse du plateau mobile

### <span id="page-18-1"></span>3.5 Dynamique directe du robot en translation

Grâce à la jacobienne du système, on peut déterminer la jacobienne inverse du système afin de pouvoir disposer de la dynamique direct du robot en translation.

On aura donc :

$$
\dot{\theta}ij = J^{-1}v \tag{3.21}
$$

Avec

−  $J^{-1}$ : la jacobienne inverse du système

– v : la vitesse du plateau mobile

### <span id="page-18-2"></span>3.6 Modèlisation sous Matlab simulink

#### <span id="page-18-3"></span>3.6.1 Equation dynamique du robot

Le robot 6 DDL étudié est une plateforme en mouvement raccordée par des tiges qui sont pilot´ees par des moteurs. On peut donc mod´eliser le robot par une masse en mouvement. De plus, nous voulons étudier le problème au niveau des forces que l'on peut appliquer sur cette masse.

On peut obtenir l'équation dynamique du robot par application du Principe fondamental de la dynamique :

$$
\vec{F} + \vec{P} = Masse \times \frac{dv}{dt}
$$
\n(3.22)

Avec

- $-$ : La force appliquée à l'effecteur
- : Le Poids de l'effecteur
- v : vitesse de l'effecteur
- Masse : Masse de l'effecteur

En faisant une projection selon les axes  $x, y, z$ , on obtient 3 équations de la dynamique du robot [\[5\]](#page-36-10)[\[16\]](#page-36-11). (On choisira l'axe des z vers le haut)

$$
\begin{cases}\nF_x = Mass \times \frac{dv_x}{dt} \\
F_y = Mass \times \frac{dv_y}{dt} \\
F_z - Mass \times g = Mass \times \frac{dv_z}{dt}\n\end{cases}
$$
\n(3.23)

#### <span id="page-19-0"></span>3.6.2 Representation sous Maltab simulink

Le schéma suivant représente le principe de la modélisation sur Matlab Simulink du robot. Pour modéliser la cinématique inverse ou directe ainsi que la dynamique inverse ou direct, on choisit alors d'utiliser des blocs fonctions sur Matlab Simulink.

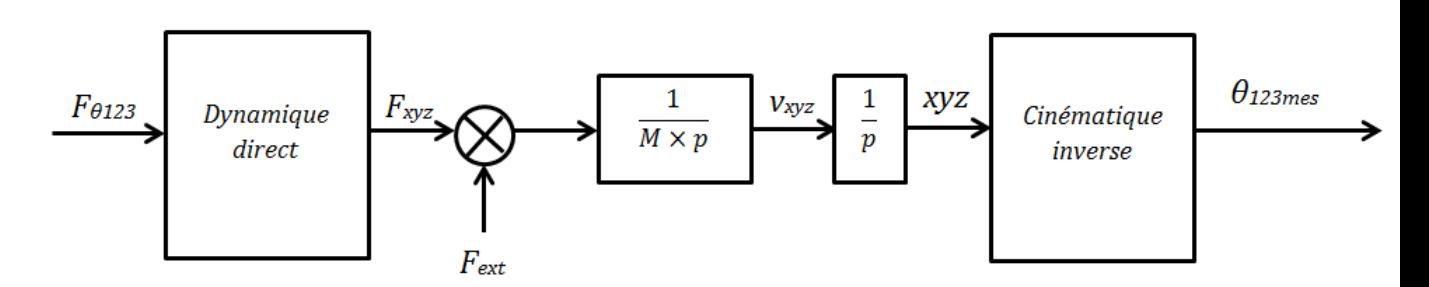

<span id="page-19-1"></span>FIGURE 3.3 – Schéma de modélisation du robot Hexapod

Les entrées du modéle sont les forces selon  $\theta$  au niveau des moteurs. Mais en réalité, on commandera les moteurs en couple. Puis, ces forces selon  $\theta$  sont transformées en forces selon  $xyz$  par la dynamique direct. La masse est ainsi déplacée par le principe de la dynamique.

On récupère la vitesse de la masse qu'on intègre afin d'obtenir la position de la masse en  $xyz$ . La présence de l'intégrale nous permet de modéliser les conditions initiales du mouvement. Ensuite, cette position selon  $xyz$  est transformée en position selon  $\theta$  par la cinématique inverse du robot. On récupère donc en sortie la position selon  $\theta$  [\[12\]](#page-36-12).

## <span id="page-20-0"></span>Chapitre 4

## Contrôle du robot

### <span id="page-20-1"></span>4.1 Etude en boucle ouverte

Le schéma suivant représente le robot en boucle ouverte. Afin de contrôler le robot, il est important de bien étudier le système en boucle ouverte. Cette étude nous permettra de trouver les gains du correcteur PID.

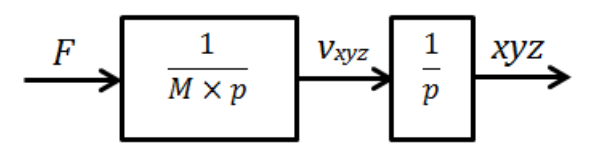

<span id="page-20-2"></span>FIGURE 4.1 – Schéma de modélisation de la boucle ouverte du robot Hexapod sous Simulink

Pour étudier le comportement du robot en boucle ouverte, nous allons insérer un step en entrée au niveau du moteur de  $\theta_1$  et observer ce qui se passe au niveau des autres moteurs.

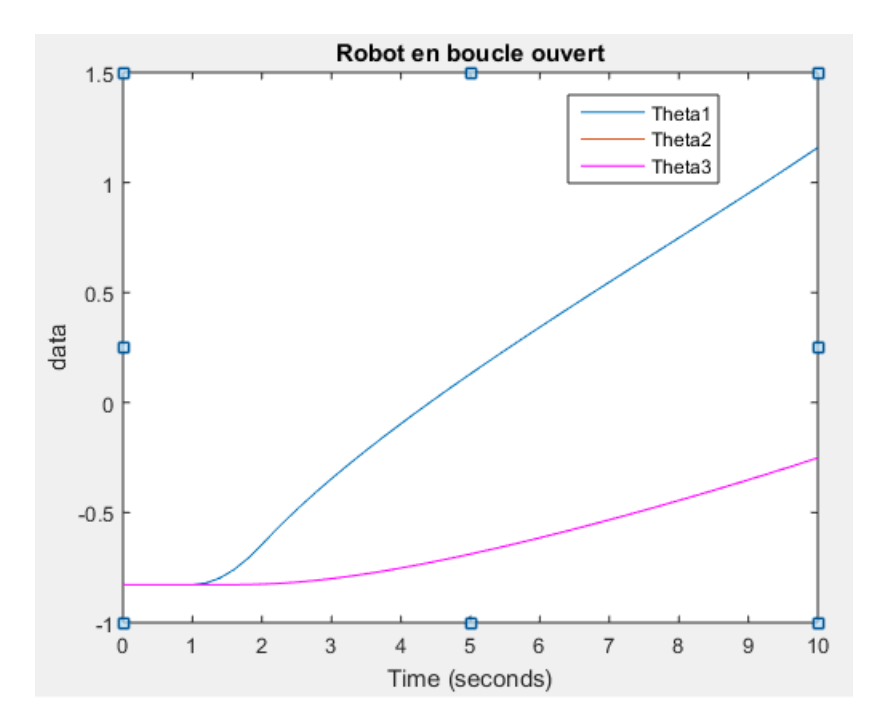

<span id="page-21-1"></span>Figure 4.2 – Etude du robot en boucle ouverte

Ce graphique nous montre bien la présence d'un couplage entre les différents bras du robot. En effet, en insérant uniquement une force selon  $\theta_1$ , on observe que tous les autres bras du robot bouge aussi car les moteurs de  $\theta_2$  et  $\theta_3$  sont en mouvement.

Il est donc nécessaire de découpler les axes du robot. C'est donc pour cela que nous allons travailler dans l'espace cartésien afin que tous les moteurs fonctionnent ensemble et non indépendamment  $[10][13]$  $[10][13]$ .

### <span id="page-21-0"></span>4.2 Modélisation du contrôle

L'objectif du projet est de contrôler le robot dans l'espace cartésien et non l'espace articulaire. Ainsi, il est donc important de repasser dans l'espace cartésien avant d'insérer le contrôleur PID. Voici le schéma de contrôle du robot :

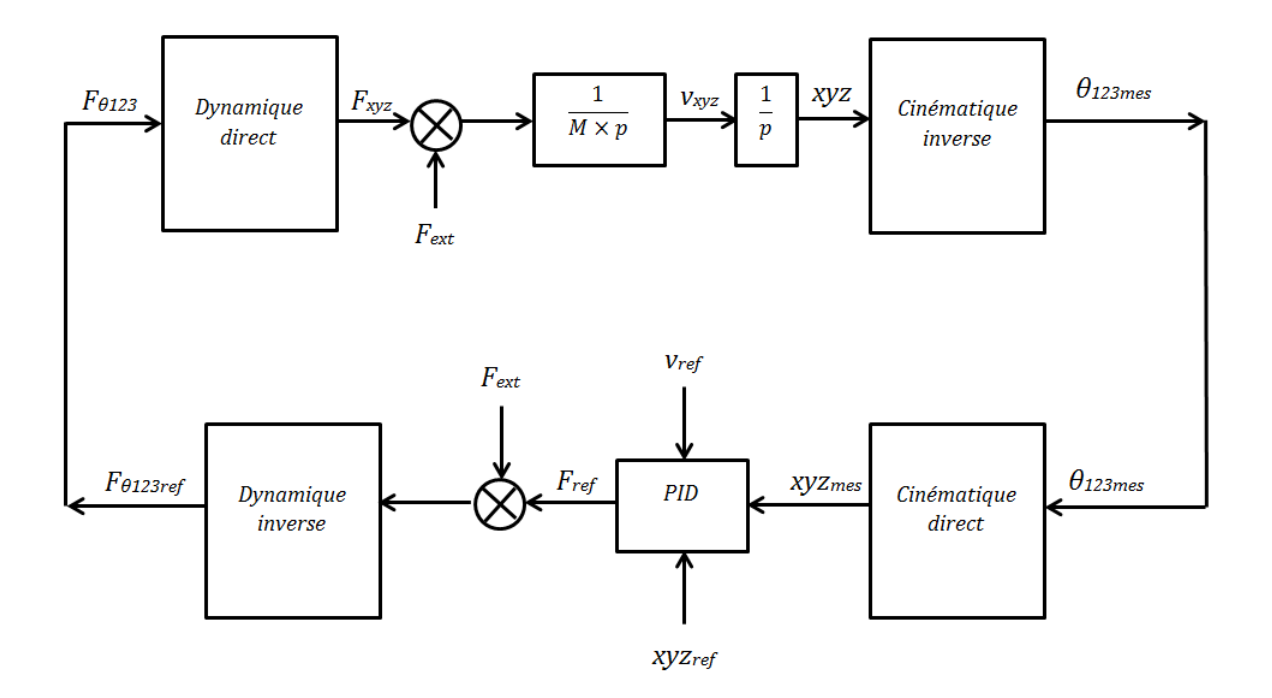

<span id="page-22-2"></span>FIGURE 4.3 – Schéma de modélisation du robot Hexapod avec la boucle de contrôle

En entrée, on récupère la sortie capteur du robot,  $\sum_i$ à-dire les positions  $\theta$  des moteurs. Puis, on repasse dans l'espace cartésien par la cinématique direct. De là, on réalise le PID avec les positions de références et les vitesses de références.

Puis, on obtient ainsi les forces selon  $xyz$  de référence. On repasse dans le domaine articulaire par le biais de la dynamique inverse. Les forces selon  $\theta$  sont donc les sorties du contrôle.

### <span id="page-22-0"></span>4.3 Design du PID

#### <span id="page-22-1"></span>4.3.1 Représentation d'Etat

La représentation d'état du système est un outil de modélisation en Automatique qui permet ensuite de contrôler le système assez facilement. Ici, elle nous permettra uniquement de déterminer les valeurs du PID.

En rapport avec la structure du PID, nous choisirons comme vecteur d'état :

$$
x = \left(\begin{array}{c} \dot{x} \\ x \\ f \end{array}\right) \tag{4.1}
$$

On peut donc écrire la représentation d'état sous cette forme :

$$
\begin{cases} \dot{x} = A_d x + B_d u \end{cases} \tag{4.2}
$$

On ne s'occupe pas des sorties du système car on ne va pas contrôler le système avec cette représentation. Elle nous sert juste à déterminer les valeurs du PID.

Avec :

$$
A_d = \begin{pmatrix} 0 & 0 & 0 \\ 1 & 0 & 0 \\ 0 & 1 & 0 \end{pmatrix}
$$

$$
B_d = \begin{pmatrix} \frac{1}{Masse} \\ 0 \\ 0 \end{pmatrix}
$$

On a donc bien une représentation d'état du système.

#### <span id="page-23-0"></span>4.3.2 Régulateur PID

Le régulateur PID offre de bonnes performances tout en ayant une facilité de mise en place.

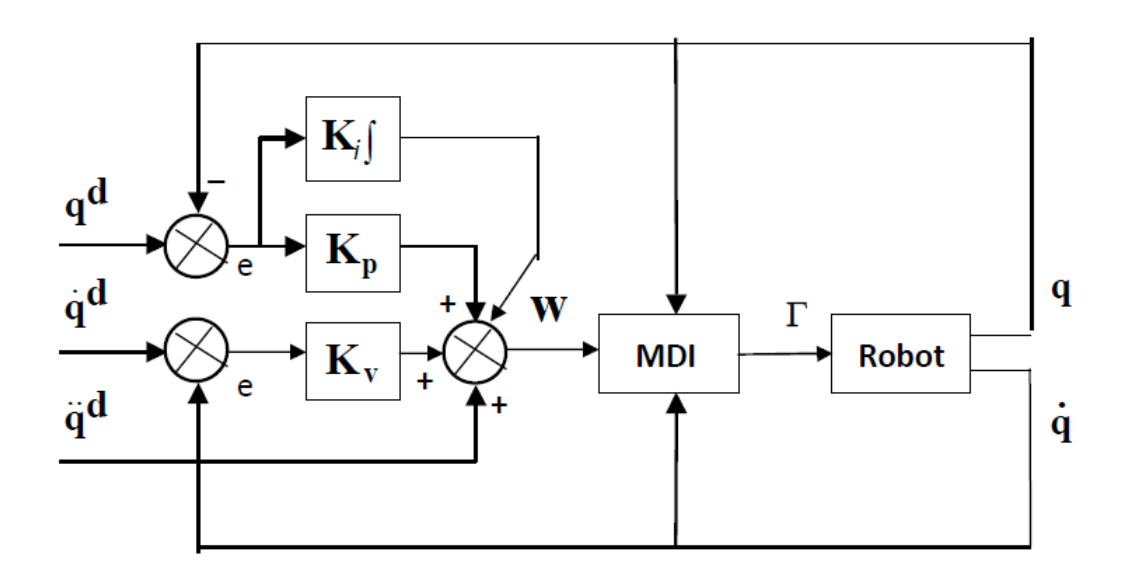

<span id="page-23-2"></span>FIGURE 4.4 – Schéma structurel du régulateur PID

On introduit donc l'erreur entre la position désirée et la position mesuré, ainsi que l'erreur entre la vitesse désirée et la vitesse mesurée. Le  $K_p$  est le gain pour l'erreur de position,  $K_i$  est le gain pour l'intégral de l'erreur de position et le  $K_d$  est le gain pour l'erreur de vitesse.

Il est donc important de réaliser le PID à la main et non pas d'utiliser le block PID de Matlab.

La commande sera donc de la forme suivante :

$$
u = K_p(x_{des} - x_{mes}) + K_i(x_{des} - x_{mes}) + K_d(v_{des} - v_{mes})
$$
\n(4.3)

Cette structure permet à la fois de commander en position et en vitesse le robot.

#### <span id="page-23-1"></span>4.3.3 Placement de pôles

Pour le design du PID, on choisira la technique de placement de pôles. La bibliographie nous indique qu'il faut choisir des pôles de mêmes valeurs et inférieur à la pulsation propre mécanique du robot. Cette pulsation propre peut être mesuré.

On aura donc comme polynôme caractéristique :

$$
(s+\omega)^3 \tag{4.4}
$$

avec  $\omega < \omega_p$ 

#### Détermination de la pulsation propre du robot

Dans la bibliographie, on a vu qu'il faut choisir comme pôles du système :  $\omega < \omega_p$  [\[15\]](#page-36-5)[\[4\]](#page-36-15). Un ingénieur du laboratoire a déterminé le diagramme de bode du robot.

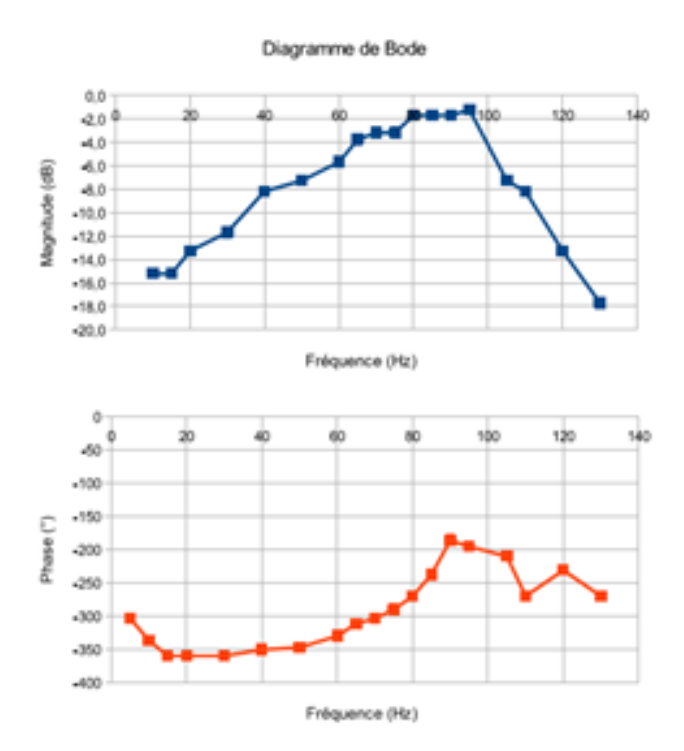

<span id="page-24-0"></span>FIGURE  $4.5$  – Détermination de la pulsation propre du robot

Ce diagramme nous renseigne sur la nature du filtre du robot. C'est un filtre passe bande. La fréquence qui laisse passer le plus d'onde est la fréquence propre du robot. On peut la lire au alentour de 90 Hz. De plus, le robot n'est pas totalement rigide par la présence du jeu au niveau des articulations du robot. Il se comporte donc comme un système du second ordre. En effet, le jeu induit des petites oscillations caractéristiques d'un système du second ordre.

#### Choix des pôles

Pour obtenir une erreur de l'ordre du millimètre, on doit donc choisir des gains du PID pouvant aller jusqu'à  $10^3$  afin d'avoir une force de l'ordre du Newton. Ainsi, j'ai donc choisi comme pôle du système :  $-2pi \times 3.5$ .

Avec la commande de Maltlab :  $Place(A,B,pôle)$ , on obtient ainsi les gains PID du contrôleur.

$$
K = (32.98 \quad 724.92 \quad 5.3.10^{-3})
$$

$$
x = \begin{pmatrix} \dot{x} \\ x \\ f(x) \end{pmatrix} \tag{4.5}
$$

Or d'après la forme du vecteur d'état x, on en déduit que la première colonne du vecteur K est le gain  $K_d$ , la deuxième colonne le gain  $K_p$  et la troisième colonne le gain  $K_i$ . On a donc réglé notre contrôleur PID.

## <span id="page-25-0"></span>4.4 Proposition de contrôle des mouvements de rotation de la plateforme

Jusqu'à maintenant, le robot peut se déplacer avec des mouvements de translations. Afin de pouvoir reproduire des formes ou objets avec la plateforme, il est donc necessaire de pouvoir réaliser des mouvements de rotation. Comme il est très difficile de connaître le modèle direct en rotation du robot, l'ajout d'un capteur gyroscopique qu'on placerait en dessous de la plateforme afin de ne pas gêner le capteur tactile, nous permettrait de connaître les angles instantanés de la plateforme.

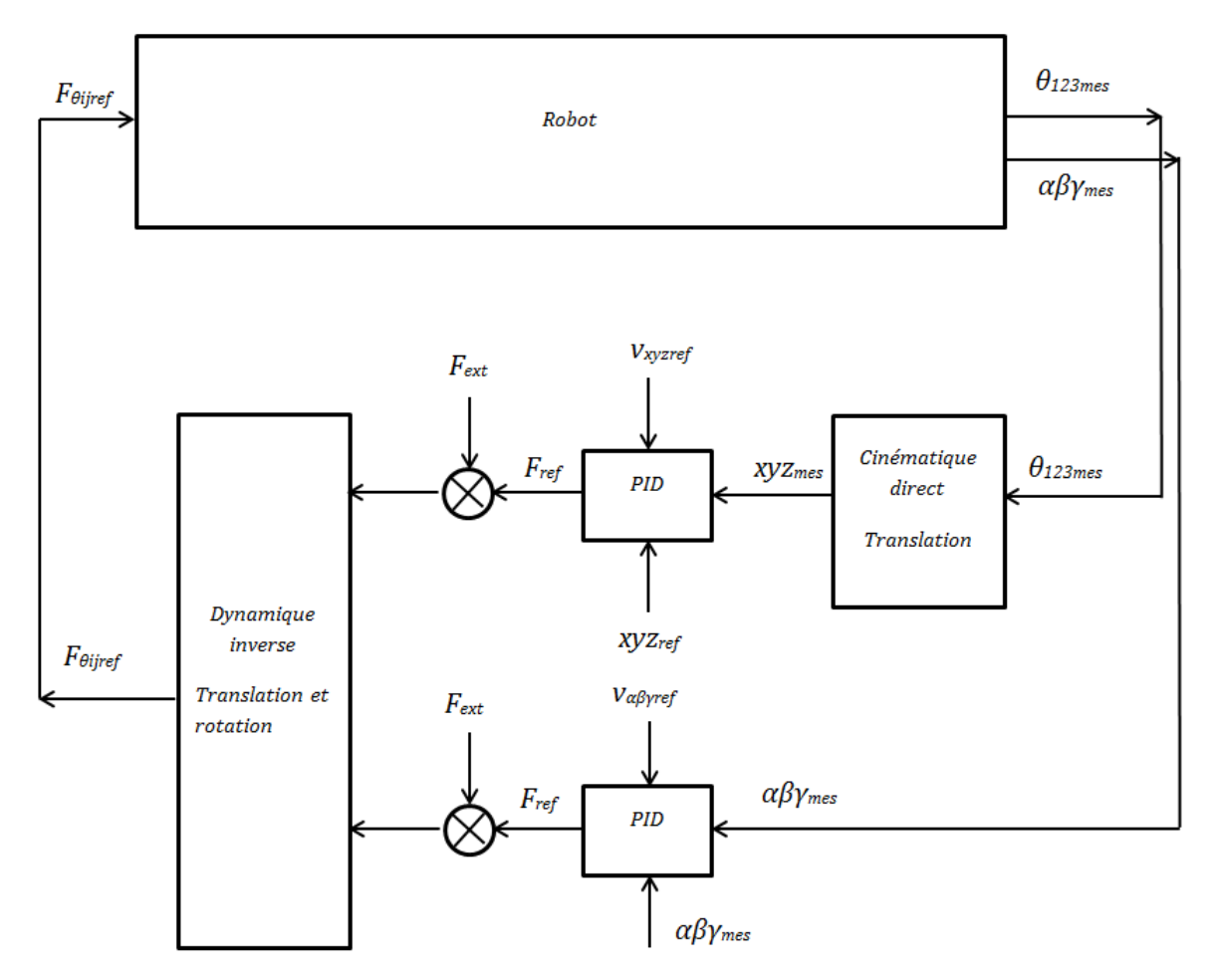

<span id="page-25-1"></span>FIGURE 4.6 – Schéma de description du contrôle en rotation et translation de la plateforme

On pourrait alors effectuer un PID, puis utiliser le modèle inverse en rotation et translation afin de générer les forces de références au niveau des moteurs.

## <span id="page-26-0"></span>Chapitre 5

## Résultats de simulation en boucle fermée

L'objectif de la simulation, est de réaliser un cercle avec la plateforme pour un z donné. Les signaux de références pour x et y sont donc des sinusoïdes.

### <span id="page-26-1"></span>5.1 Trajectoire en x et y

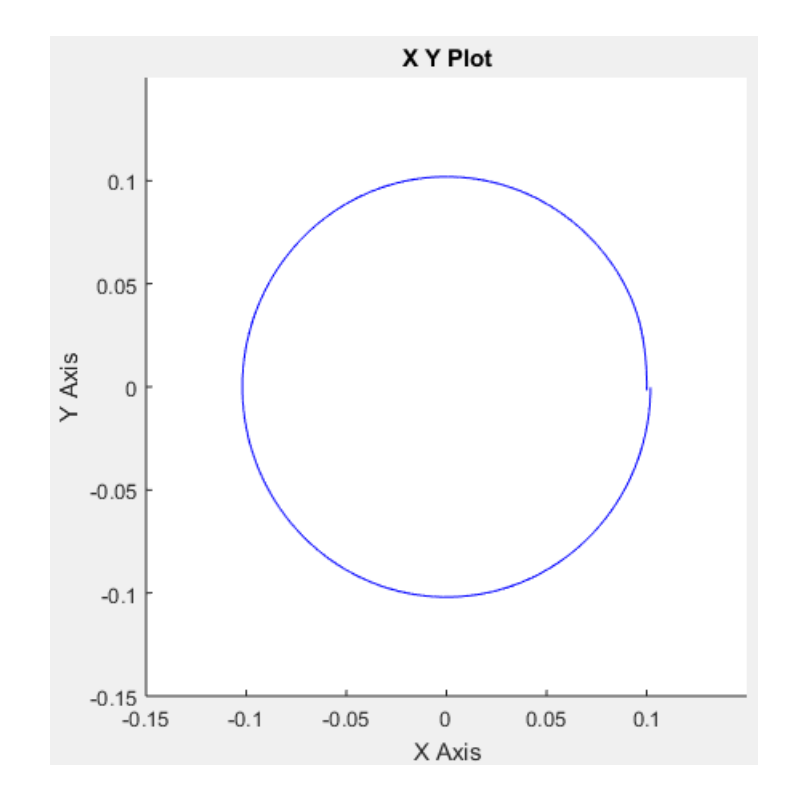

Après avoir simulé le modèle, voici la réponse de x en fonction de y.

<span id="page-26-2"></span>FIGURE  $5.1$  – Réponse du système de x en fonction de y

Il y a un léger décalage qui est dû à la mise en mouvement de la masse au départ.

### <span id="page-27-0"></span>5.2 Trajectoires selon x, y et z

Voici la réponse du système selon  $X$  :

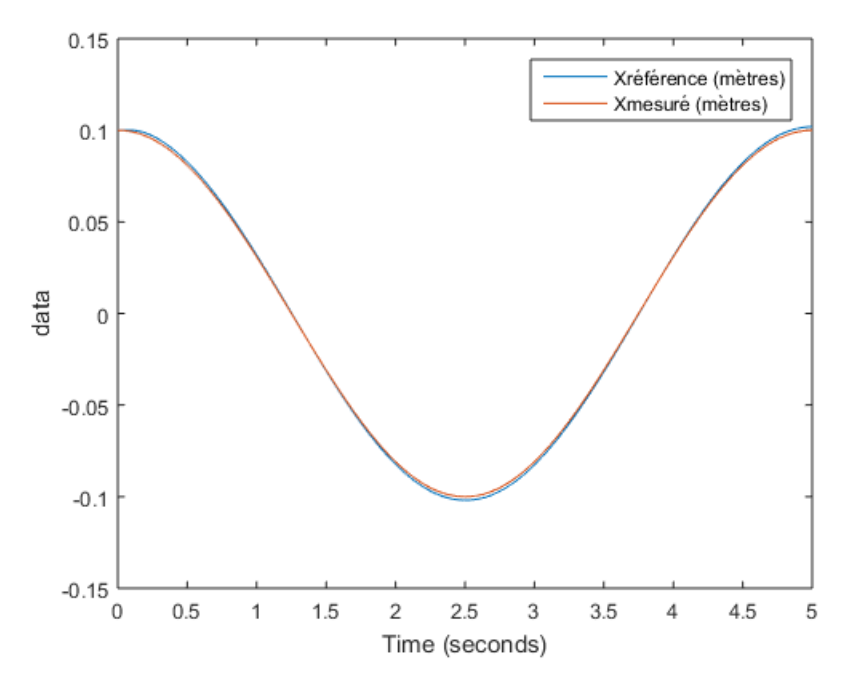

<span id="page-27-1"></span>FIGURE  $5.2 - X_{ref\`{e}rence}$  et  $X_{m\acute{e}sure}$  en fonction du temps

Pour mieux évaluer les performances du contrôle, le graphique représentant l'erreur entre le signal mesuré et le signal de référence nous donne plus d'informations.

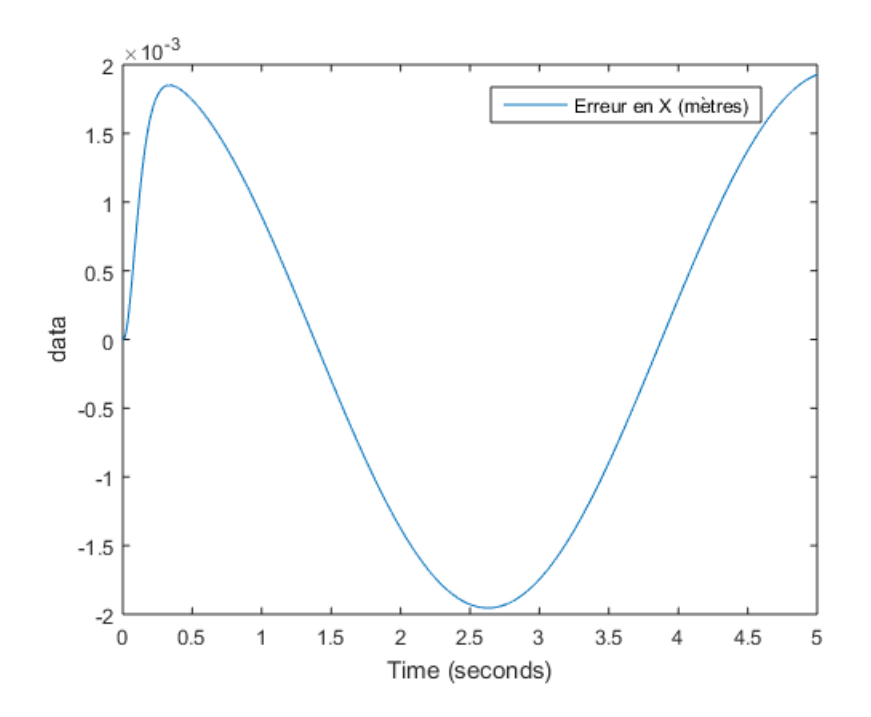

<span id="page-27-2"></span>Figure 5.3 – Erreur selon X en fonction du temps

Voici la réponse du système selon  $Y$  :

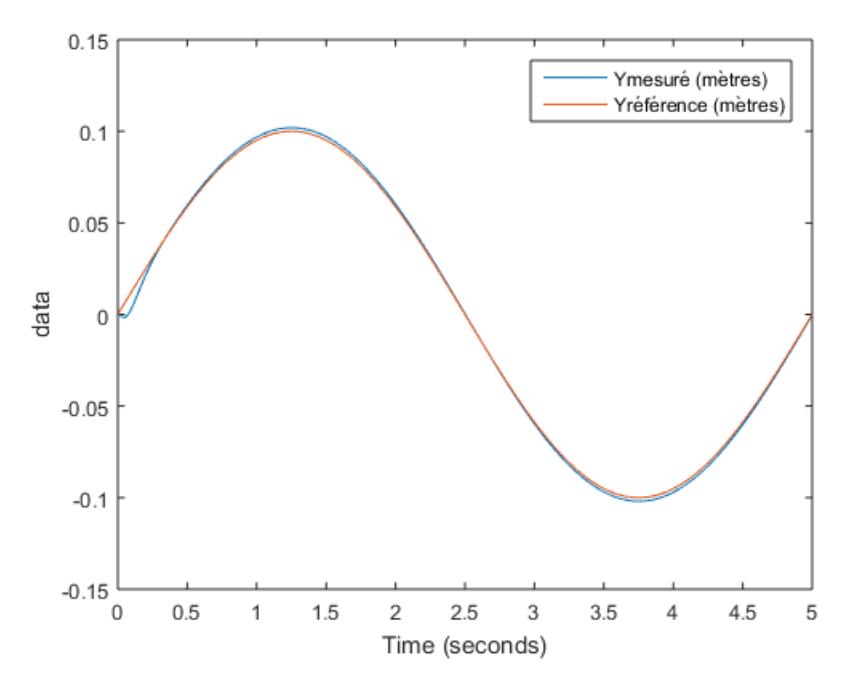

<span id="page-28-0"></span>FIGURE 5.4 –  $Y_{reference}$  et  $Y_{message}$  en fonction du temps

Pour mieux évaluer les performances du contrôle, j'ai tracé l'erreur entre le signal mesuré et le signal de référence.

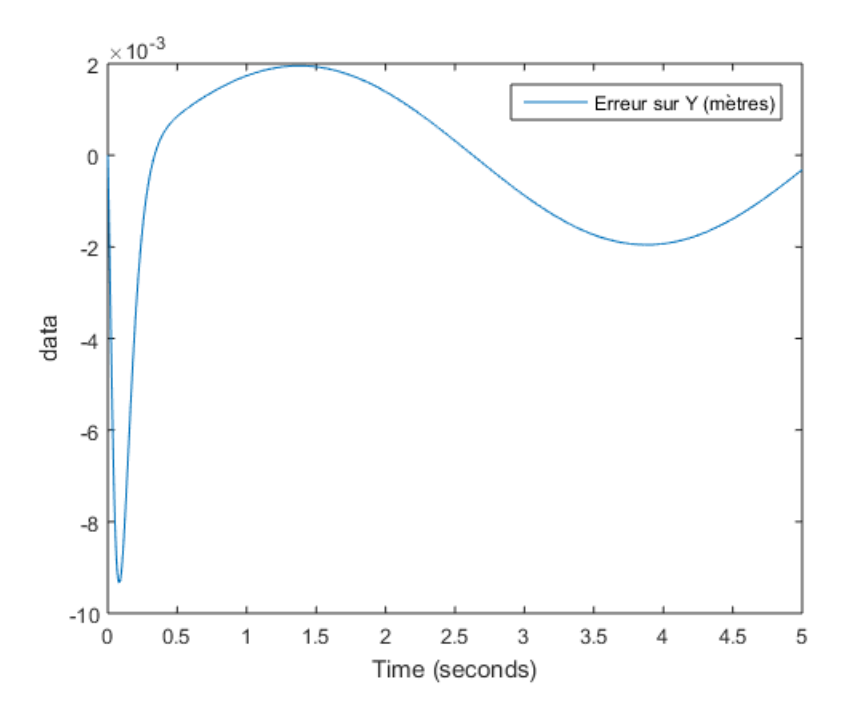

<span id="page-28-1"></span>FIGURE  $5.5$  – Erreur selon Y en fonction du temps

La position de référence selon  $Z$  est fixe.

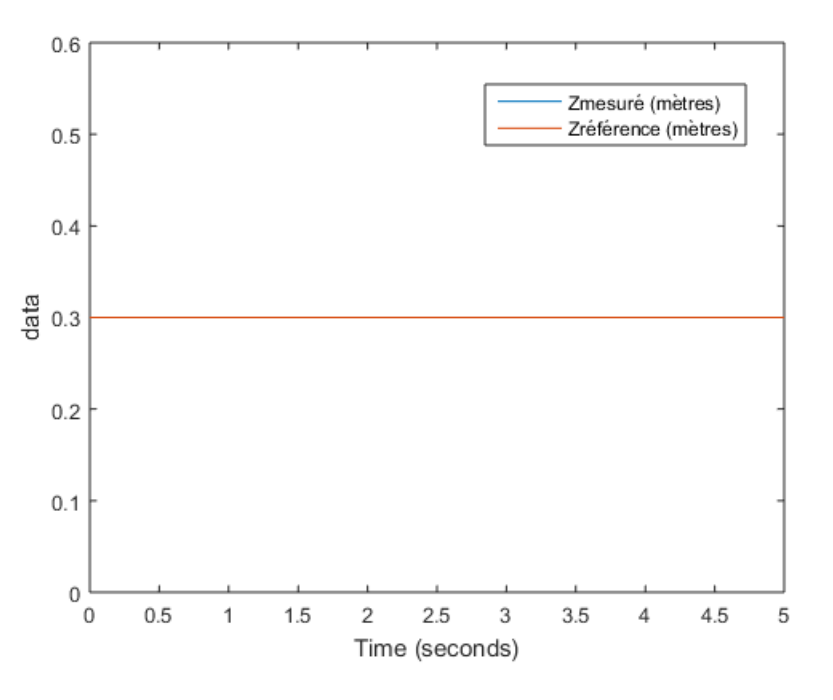

<span id="page-29-1"></span>FIGURE  $5.6 - Z_{reference}$  et  $Z_{measure}$  en fonction du temps

### <span id="page-29-0"></span>5.3 Couples des moteurs

A partir des forces de références à la sortie des PID, on peut obtenir les couples moteurs de références par la relation suivante :

$$
C = F \times R_{motor} \tag{5.1}
$$

Avec

- C : Couple au niveau du moteur
- $-$  F : Force exercé par le moteur
- $R_{motor}$ : Rayon du moteur

Voici le couple de référence selon les trois angles :

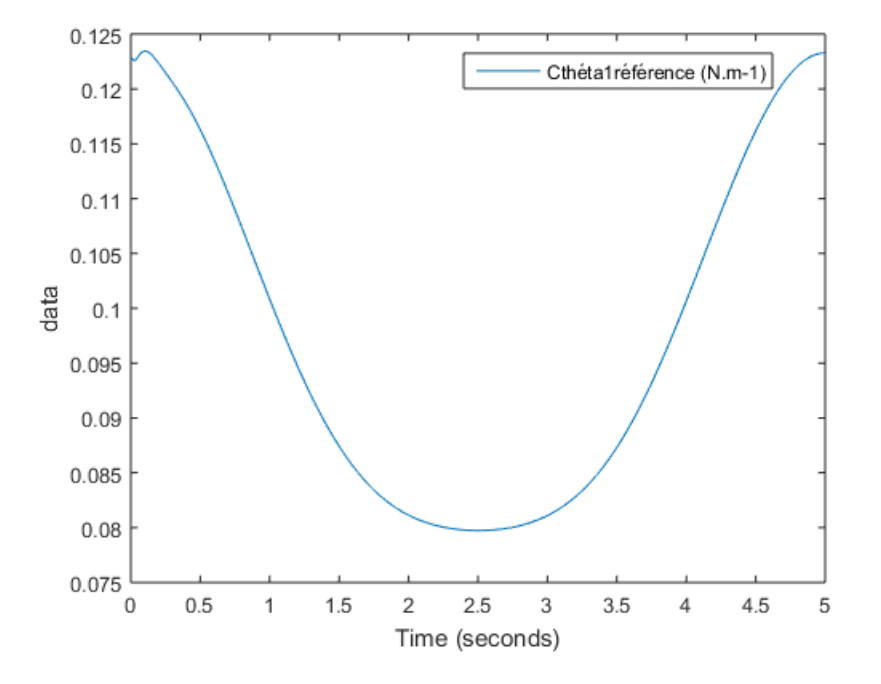

<span id="page-30-0"></span>FIGURE 5.7 – Couple selon $\theta_1$ en fonction du temps

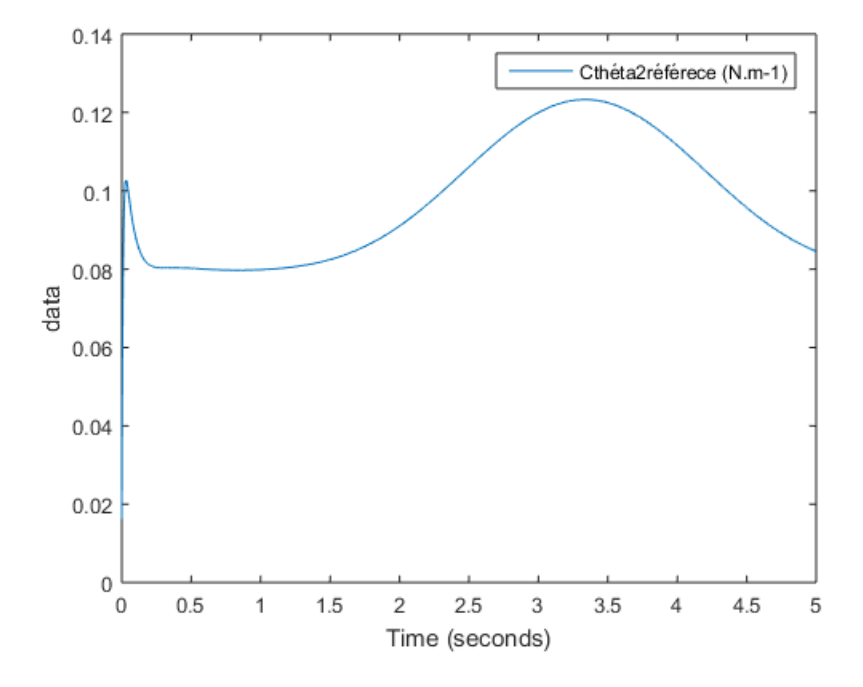

<span id="page-30-1"></span>FIGURE 5.8 – Couple selon $\theta_2$ en fonction du temps

Les couples sont exprimés pour une association de deux moteurs. En effet, on a auparavant moyenné les positions des moteurs afin de séparer les mouvement de translations et de rotations. Il faut donc diviser par deux la valeurs des couples moteurs.

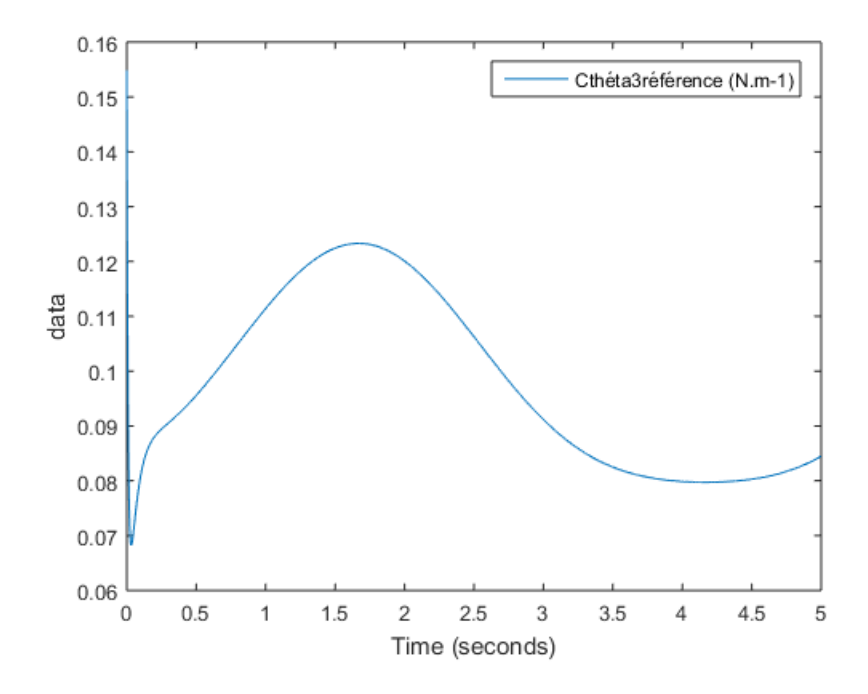

<span id="page-31-0"></span>FIGURE 5.9 – Couple selon $\theta_3$ en fonction du temps

Les couples sont-ils admissibles par les moteurs ?

## maxon motor

| Tension d'alimentation (Ua)        | V                | 12     | 24             |
|------------------------------------|------------------|--------|----------------|
| Vitesse au courant In              | tr/mm            | 5565   | 3493           |
| Couple au courant In               | mNm              | 77.70  | 113.00         |
| Courant max permanent (In)         | mA               | 4000   | 2150           |
| Vitesse à vide à Ua à +/- 10%      | tr/mn            | 6222   | 4303           |
| Courant à vide à +/- 50%           | mA               | 245    | 93             |
| Couple de démarrage à Ua           | mNm              | 698.00 | 611.00         |
| Courant de démarrage à Ua          | mA               | 35920  | 11600          |
| Constante de couple                | mNm/A            | 19.40  | 52.50          |
| Constante de vitesse               | tr/mm/V          | 491    | 182            |
| Pente vitesse/couple               | tr/mn/mN         | 8      | 7.             |
| Vitesse limite                     | tr/mm            | 8200   | 8200           |
| Puissance utile max. à Ua          | w                | 114    | 68.9           |
| Rendement maximum                  | $\%$             | 81     | 86             |
| Constante de temps                 | ms               | 6      | $\overline{5}$ |
| Inertie                            | gcm <sup>2</sup> | 65.5   | 69.6           |
| Résistance aux bornes              | Ohm              | 0.334  | 2.07           |
| Inductivité                        | mH               | 0.09   | 0.62           |
| Résistance thermique               | K/W              | 6.2    | 6.2            |
| Résistance thermique Rotor/Boîtier | K/W              | 2      | $\overline{2}$ |

<span id="page-31-1"></span>Figure 5.10 – Datasheet du moteur mdp du robot

Le couple maximal ne dépasse pas  $0.14N.m^-1$ . Ce qui donne en réalité  $0.07N.m^-1$ . Or, d'après la datasheet, cette valeur est bien en dessous de la valeur maximale du couple moteur au courant In  $(0.07N.m<sup>-1</sup>)$ .

# <span id="page-34-0"></span>Chapitre 6 Conclusion et perspectives

L'objectif de ce projet était de réaliser la modélisation et le contrôle en simulation du robot Hexapod. On connait donc dorévanant les différents entre les coordonnées articulaires et cartésiens mais aussi les vitesses articulaires et cartésiens. De plus, on peut aussi mettre en mouvement le robot dans l'espace d'état via le contrôleur PID qui a été mis en place.

Ce projet m'a beaucoup apporté car il m'a permis de développer mes compétences sur les robots parallèles qui est un domaine complexe en robot. De plus, la présence d'un projet dans le Master 2 Smart, nous prépare au métier de chercheur. En effet, j'ai pu découvrir qu'il faut persévérer même si les résultats ne sont pas conclants en approfondissant la bibliographie. J'ai pu aussi m'apercevoir que la rédaction joue un rôle important dans le métier de chercheur. Car, en effet, cela permet de transmettre des connaissances mais aussi de montrer la qualit´e du travail accompli. Il est donc important d'en tenir compte.

Il reste donc à tester le modèle de contrôle sur le robot par l'implémentation en temps réel sur des DSP. Ce teste nous permettras de savoir si le modèle de cinématique ou dynamique du robot est fiable. Mais aussi, si le contrôle dans l'espace cartésien conduit à des résultats plus stables que dans l'espace articulaire. Puis, on ajoutera une interface tactile au dessus de plateforme. Le but étant d'interagir avec la plateforme afin de créer une sensation de toucher d'objet ou de forme virtuelle.

Deux routes ont divergé dans un bois, et moi, j'ai pris le moins emprunté, et cela a fait toute la différence.

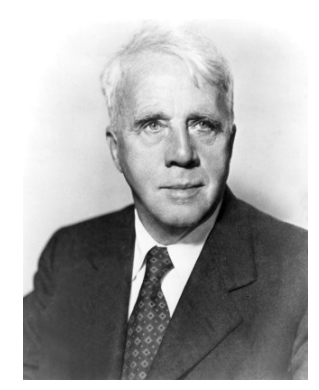

Robert FROST, 1874-1963

## Bibliographie

- <span id="page-36-9"></span>[1] The Delta Parallel Robot : Kinematics Solutions.
- <span id="page-36-3"></span>[2] Les robots parallèles - Merlet - Hermes science publications - Livres.
- <span id="page-36-7"></span>[3] Modèlisation cinématique et dynamique des systèmes poly-articulés à chaînes ouvertes ou  $fermées. Cas des robots paralleles. PhD thesis.$
- <span id="page-36-15"></span>[4] Modélisation, identification et commande des robots - W. Khalil, E.... - Librairie Eyrolles.
- <span id="page-36-10"></span>[5] Saliha Bellakehal, Nicolas Andreff, Youcef Mezouar, and Mohamed Tadjine. Commande Vision/Force de robots parallèles. Journal Européen des Systèmes Automatisés,  $44(8)$ :887– 911, 2010.
- <span id="page-36-6"></span>[6] Ilian A. Bonev. Les robots parallèles : de la recherche vers les applications. Jounées Nationales de la Recherche en Robotique, Obernai, France, 2007.
- <span id="page-36-2"></span>[7] Roger Boudreau and Clément M. Gosselin. La synthèse d'une plate-forme de Gough-Stewart pour un espace atteignable prescrit, volume 36. March 2001.
- <span id="page-36-1"></span>[8] Tanh Hung. Compte rendu Post-doc sur la conception, modélisation et contrôle d'un robot parallèle à 6ddl, June 2015.
- <span id="page-36-8"></span>[9] Wisama Khalil and Etienne Dombre. Modeling Identification and Control of Robots. CRC Press, 2002.
- <span id="page-36-13"></span>[10] Oussama KHATIB. The operational Space Famework. 1993.
- <span id="page-36-4"></span> $[11]$  Samir Lahouar. Contribution à la modélisation et à la planification de trajectoires de robots parallèles évitant les singularités et les collisions. PhD thesis, Poitiers, 2008.
- <span id="page-36-12"></span> $[12]$  Philippe Lelias. Modélisation, identification et commande dynamique d'un robot d'architecture parallele. PhD thesis.
- <span id="page-36-14"></span> $[13]$  Flavien Paccot. Contribution à la commande dynamique référencée capteurs de robots parallèles. PhD thesis, Université Blaise Pascal-Clermont-Ferrand II, 2009.
- <span id="page-36-0"></span> $[14]$  ZHENG Tao. Conception et Contrôle d'un périphérique dédié à la simulation couplée kinesthésique et tactile. PhD thesis, 2012.
- <span id="page-36-5"></span> $[15]$  Oscar Andrès Vivas. Contribution à l'identification et à la commande des robots parallèles. phdthesis, Universit´e Montpellier II - Sciences et Techniques du Languedoc, November 2004.
- <span id="page-36-11"></span> $[16]$  Nathaniel Zoso. Modélisation, simulation et commande d'un robot parallèle plan à câbles sous-actionné. PhD thesis, Université Laval, 2011.